## Follow these simple instructions to pay in full:

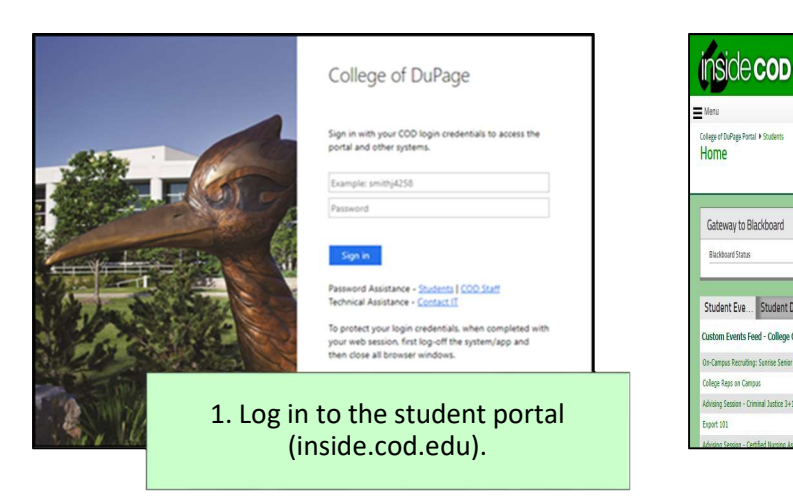

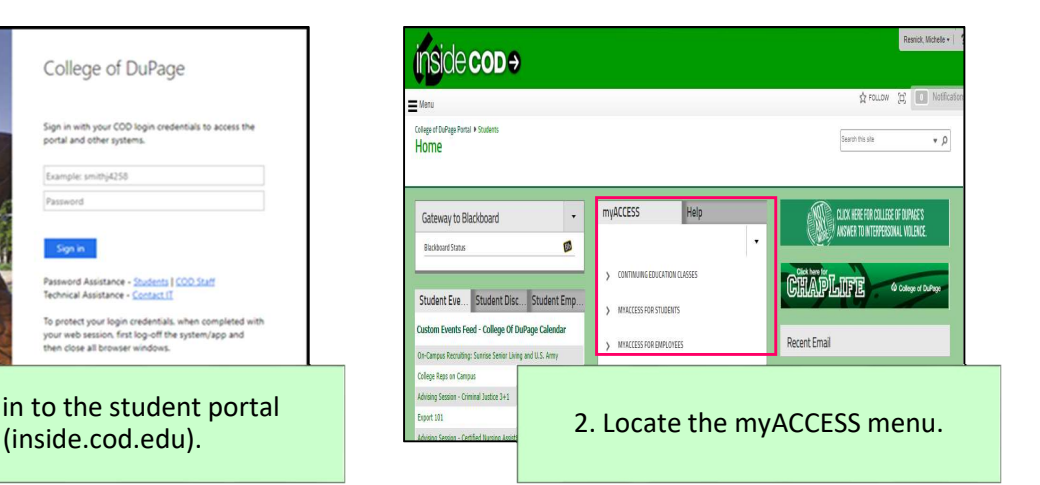

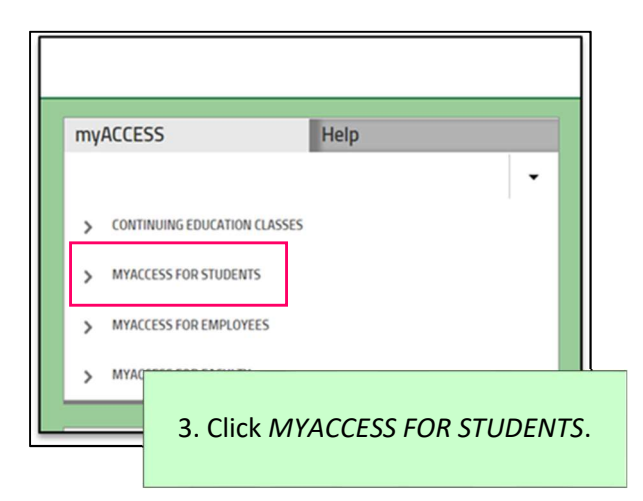

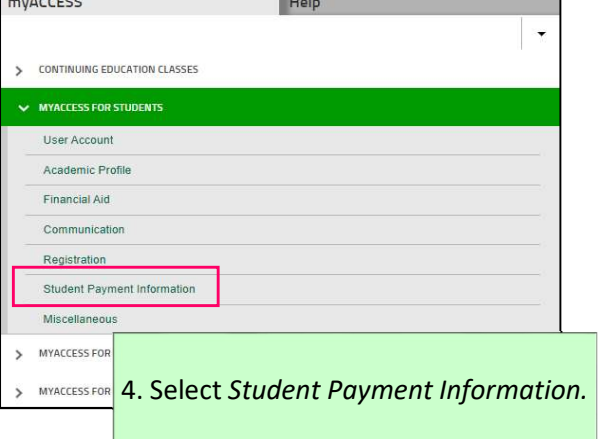

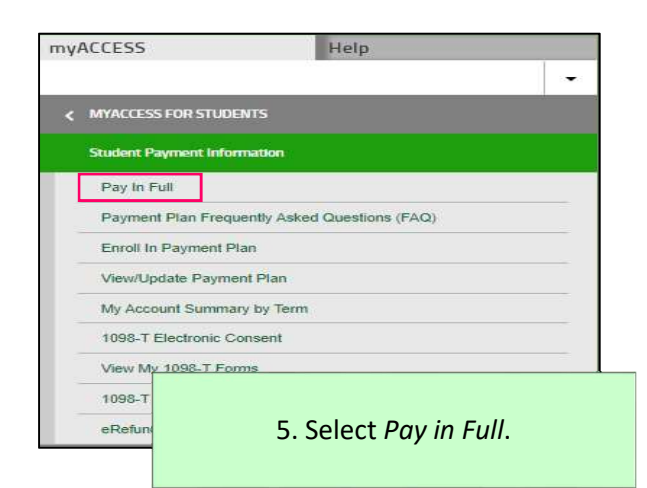

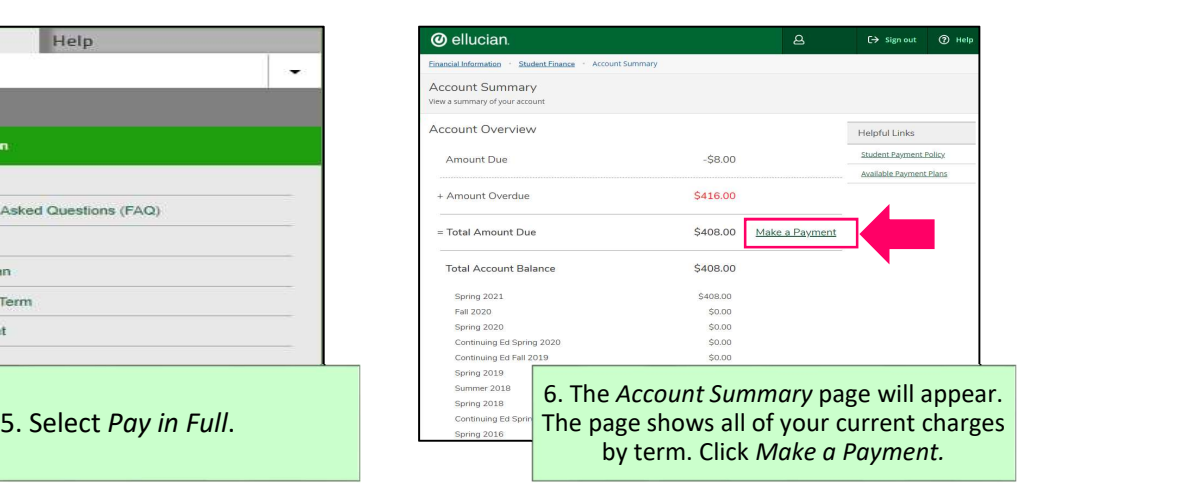

## Directions to Pay Your Student Account Balance in Full (Continued)

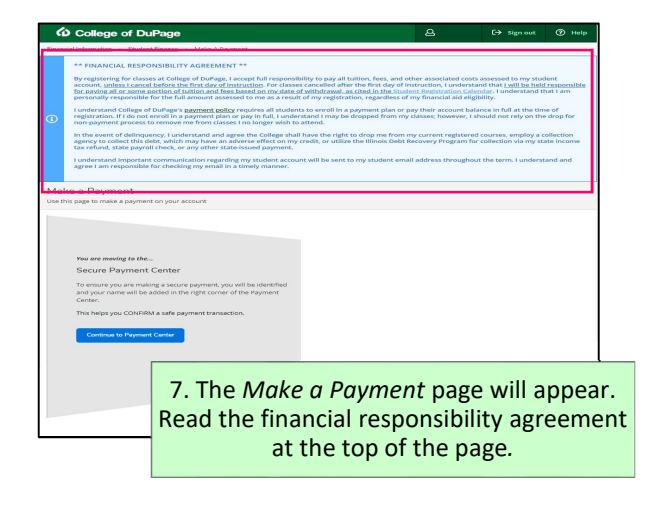

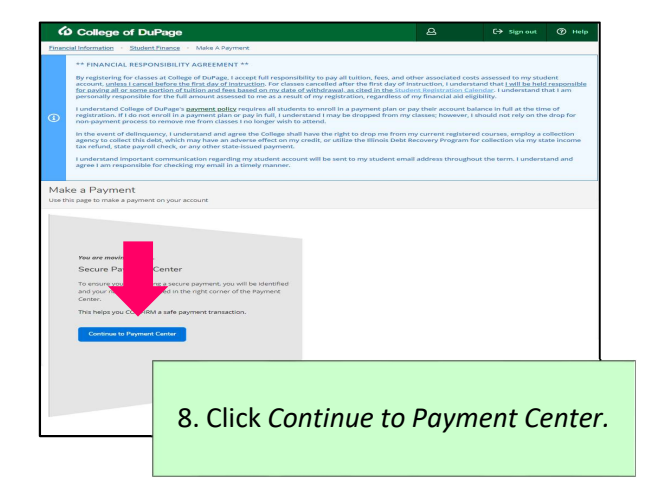

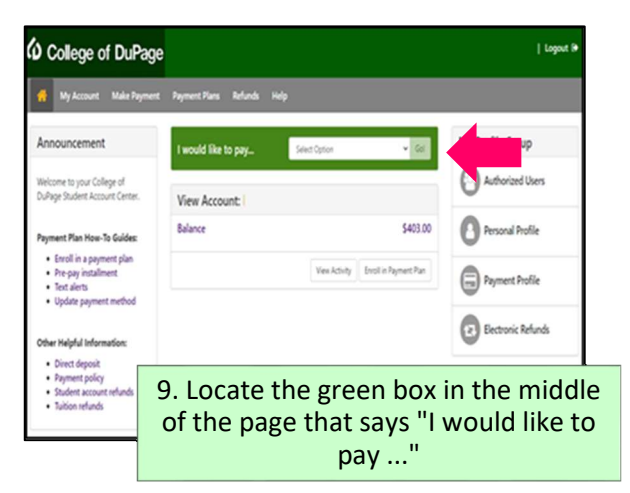

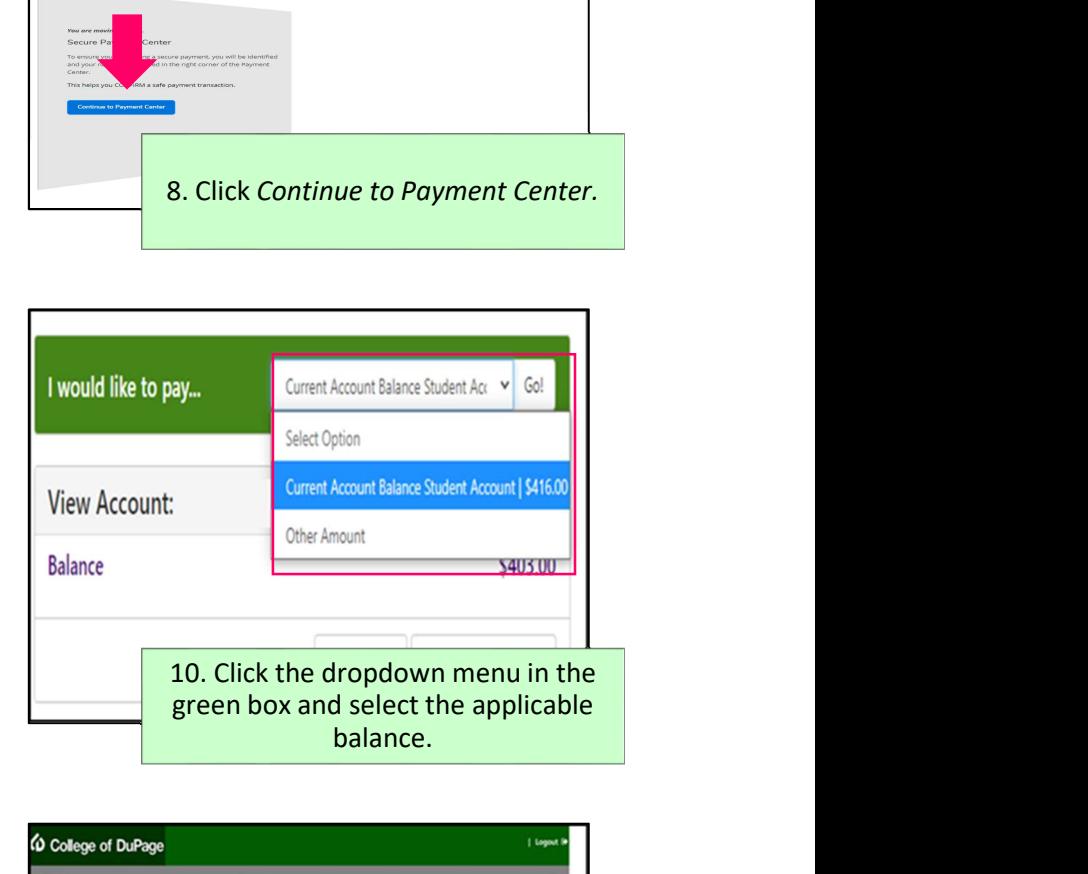

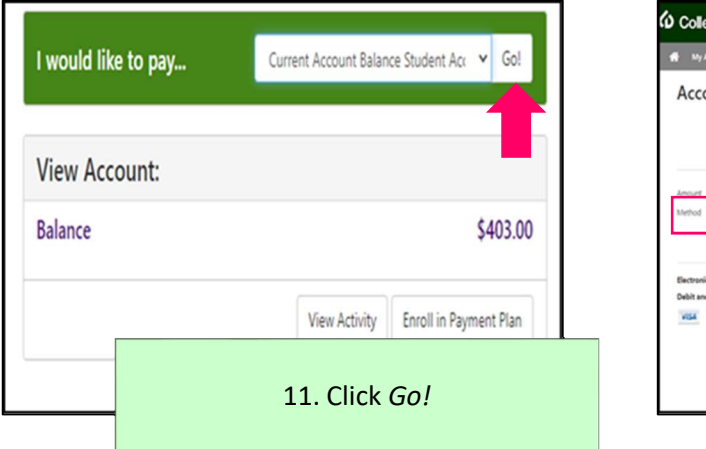

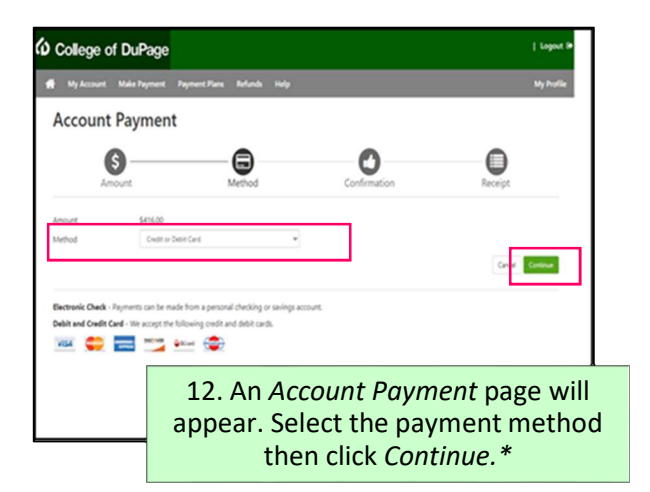

\*If a saved payment method is not already on file, the payment information will need to be entered after step 12.

## Directions to Pay Your Student Account Balance in Full (Continued)

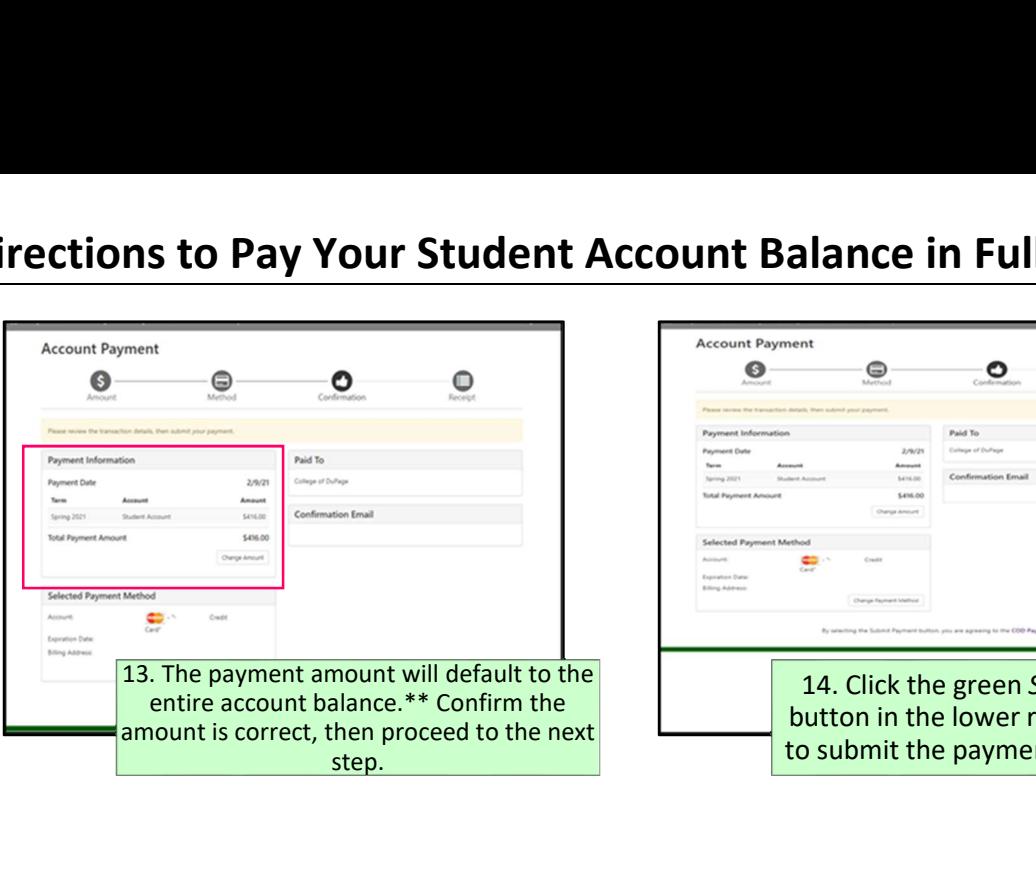

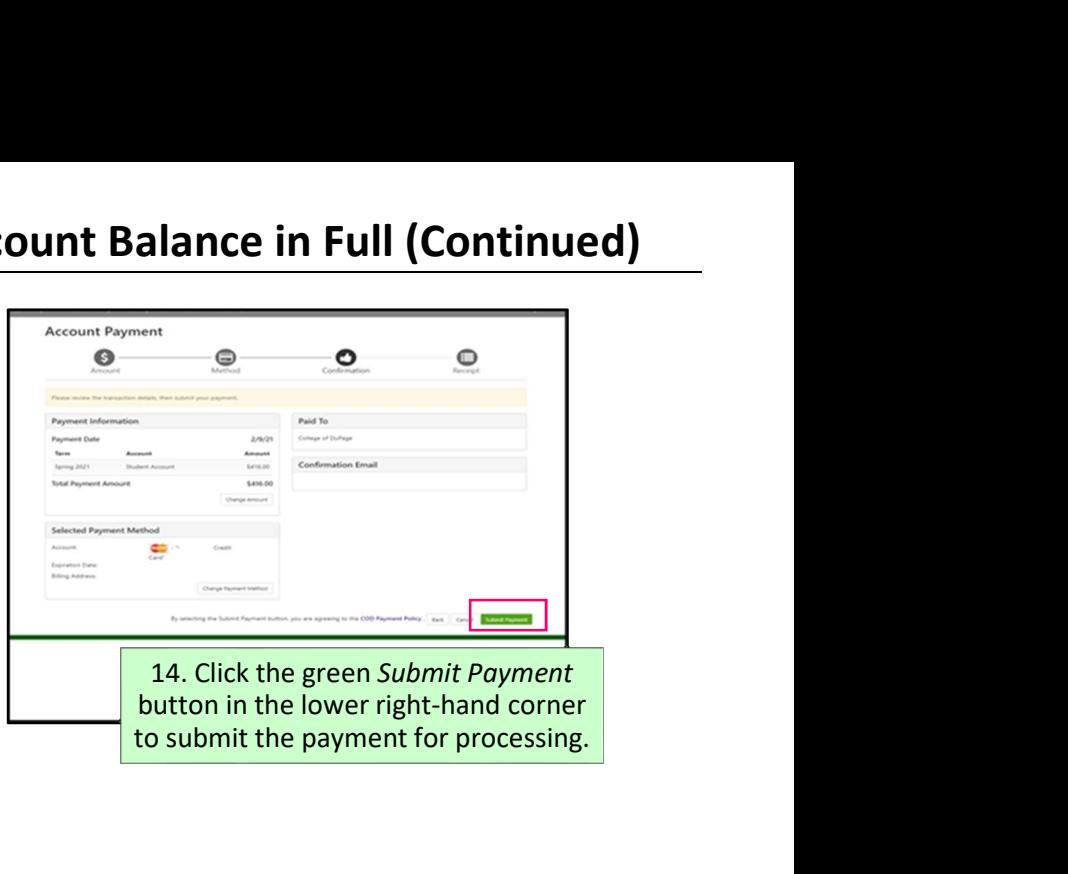

\*\* The College's payment policy requires all students to enroll in a payment plan or pay in full at the time of registration. For more information, please visit cod.edu/paymentpolicy.